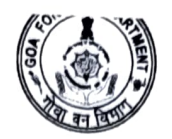

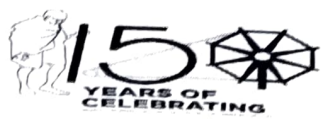

### GOVERNMENT OF GOA OFFICE OF THE DEPUTY CONSERVATOR OF FORESTS WILDLIFE & ECO- TOURISM (NORTH) DIVISION 1st LIFT, 4<sup>th</sup> FLOOR, JUNTA HOUSE,<br>PANAJI - 403 001 (GOA)

Phone: 0832-2229701/ E mail: dcfwlnorth-forest.goa@nic.in

# No.CAMPA-WL-2(65) BON/WL&ET(N) 2020-21/2163 Dated: 17/12/2020

 $\mathbf{r}$ 

#### NOTICE INVITING TENDER (E-TENDERING MODE ONLY)

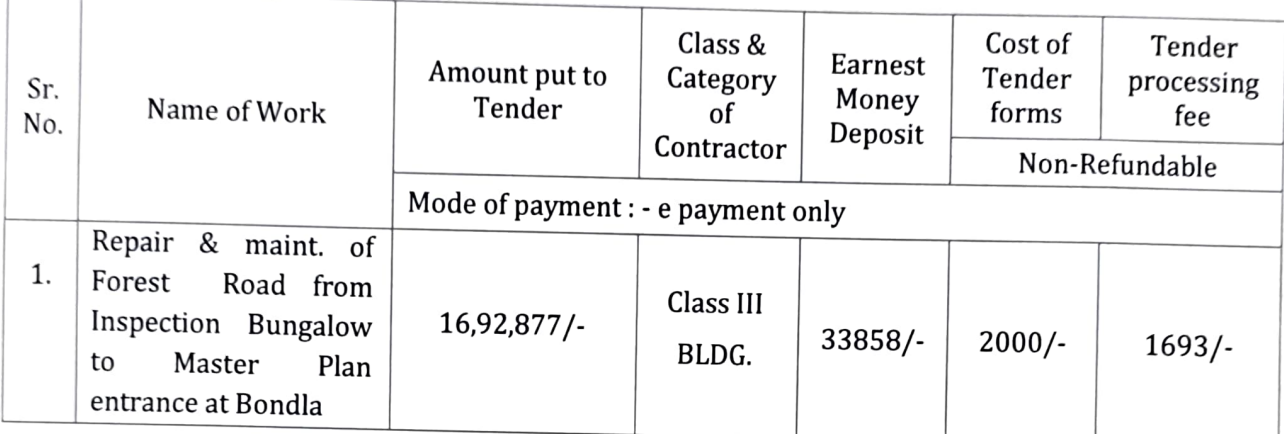

#### TENDER SCHEDULE

- 1. The Last date & Time of online application is 28/12/2020 upto 13.00 hrs.
- 
- 2. The Last date of online submission of tender is  $2\frac{9}{12}/22020$  upto11.00 hrs.<br>3. The date & time of opening of online tender is  $29/12/2020$  upto 15.00 hrs. 3.  $29/12/2020$  upto 15.00 hrs in the office of the Dy. Conservator of Forests, Wildlife & Eco- Tourism (North) Division, 1<sup>st</sup> lift, 4<sup>th</sup> floor, Junta House, Panaji- Goa.

#### The online application should accompany the following documents (Scan & Upload on the etender website):

- 1. Attested copy of Valid Registration certificate.
- 2. Attested copy of PAN card.
- 
- 4. Attested copy of Authorized Dealer Certificate
- 3. Attested copy of GST registration certificate and ARN copy.<br>4. Attested copy of Authorized Dealer Certificate<br>5. Mode of payment towards cost of the tender Document, EMD & tender Processing fee: to be paid 5. Mode of payment towards cost of the tender Document, EMD & tender Processing fee: to be paid online through e-payment Mode via NEFT/RTGS/OTC/debit card/credit card facility/net banking with pre-printed challans availabl amount of ITG account as generated by challans for NEFT/RTGS/OTC.
- The Applicant should upload the scanned copy of the declaration in prescribed format 6. (Annexure-A) giving the names of the works in hand in the above mentioned category on stamp paper of Rs. 50/
- 1. The intending bidder must read the terms and conditions of CPWD-6 carefully. He should only submit his bid if he considers himself eligible and he is in possession of all the documents required.<br>2. Information and instr
- 
- 3. The bid document consisting of specifications, suppliers to be complied with and other necessary documents can be seen and downloaded from website https://goaenivida.gov.in
- necessary documents can be seen and downloaded from website https://goaenivida.gov.in<br>Those bidders not registered on the website mentioned above, are required to get registered<br>beforehand. If needed they can be imparted t 4. beforehand. If needed they can be imparted training on online bidding process as per details available on the website.
- 
- 5. The intending bidder must have/obtain in a valid class III digital signature to submit the bid.<br>6. On opening date, the suppliers can login and see the bid opening process. After opening of bids<br>he will receive the comp
- 
- 7. Bidder must ensure to quote rate of each item.<br>8. In addition to this, while selecting any of the cells a warning appeared that if any cell is left blank the same shall be treated as "0" & will be treated as incomplete tender  $\&$  will be rejected outright. Also name of the bidder should e entered in respective cells.<br>9. The tenderer shall be responsible for the correctnes
- during tender submission. Any discrepancies in the matter will be liable for rejection and suitable action.
- 10. No Hard Copies of the documents to be submitted in the tender box.

## 11. The Contractors \* should quote including GST Amount.

Incomplete applications shall be summarily rejected and right to reject any or all the tenders including the lowest without assigning any reason thereof is reserved.

Tenderer who does not deposit Cost of the Tender Documents, EMD & Tender Processing Fees against the work in the prescribed form shall be liable for rejection.

The submission of the tenders is through e-tendering mode only. For participation in e-<br>tender please visit the website: https://goaenivida.gov.inwww.etender.goa.gov.in. (For assistance<br>on e-tendering, please contact toll

Incomplete applications will not be responded to and no Correspondences Communication will be entertained. Right to reject any or all the tenders without assigning any reason thereof is reserved.

- Asabooty

Deputy Conservator of Forests Wild Life & Eco Tourism (North)

Copy to:

✔

- 1. The Principal Chief Conservator of Forests, Forest Department, Panaji for information.
- 2. The Addl. Principal Chief Conservator of Forests, Forest Department, Panaji, for information.
- 3. The Managing Director, The Infotech Corporation of Goa Ltd., IT HUB, 3<sup>rd</sup> Floor, Altinho- Panaji.<br>4. Notice board.
-